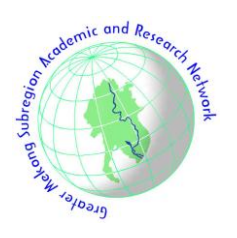

# **Preparation of Papers for GMSARN International Journal**

**(January 2016) (Paper titles should be written in the title case letters. Avoid writing long formulas with subscript in the title; short formulas that identify the elements are fine)**

One A. Author<sup>\*</sup>, Two B. Author, Jr., and Three C. Author

*Abstract***—** *This paper presents the guidelines for preparing a paper for GMSARN International Journal. This document can be used as a template if you are using Microsoft Word 10 or later. The abstract should contain not more than 200 words. It should outlining the aims, scope and conclusions of the paper. Do not cite references in the abstract. Do not delete the space before Introduction. It sets the footnote.*

*Keywords***— About four key words or phrases in alphabetical order, separated by commas.**

#### **1. INTRODUCTION**

This document is a template for Microsoft *Word* versions 6.0 or later from GMSARN International Journal to prepare your manuscript.

# **2. PROCEDURE FOR PAPER SUBMISSION**

# *Manuscript Preparetion*

 $\overline{a}$ 

When you submit your **manuscripts, it must be singlespaced double column with margins as specified in Table 1. The font size should be 10pt.** Each manuscript should be presented in the following order: Title, Authors, Affiliations, Abstract, Keywords, Main text, Acknowledgements, Nomenclature, References, and Appendix. The text should be organized under appropriate section headings. All headings should be placed on the left-hand side of the text, with a paragraph space of 6pt above and below. Figures and table should be embedded within the text and also in a separate file. The details of figures and tables are discussed in section 3.

The corresponding author should be identified (Include a Fax number and E-mail address.). Full postal addresses must be given for all authors. The Editors reserve the right to adjust style to certain standards of uniformity. To insert images in Word, position the cursor at the insertion point and either use Insert | Picture | From File or copy the image to the Windows clipboard and then Edit | Paste Special | Picture (With "Float over text" unchecked).

The results of the review along with the referee's comments will be sent to the corresponding author in due course. At the time of final submission, an electronic copy of the paper should accompany the final version and original illustrations. Word processing software most suited is Microsoft Word version 10.0 or lower versions and PageMaker 6.5 (or lower versions).

# **3. FIGURES AND TABLES**

All **tables** and **figures** will be processed as images. (The figures and tables you insert in your document are only to help you gauge the size of your paper, for the convenience of the referees, and to make it easy for you to distribute preprints.)

Therefore, also **submit on separate file, enlarged versions of the tables and figures that appear in your document. Tables** should also be numbered consecutively and given a suitable caption and each table typed on a separate sheet. Tables should not duplicate results presented elsewhere in the manuscript, (e.g. in graphs.)

**Table 1. Basic Document Specifications**

| Paper Size                       | A <sub>4</sub>                                                                                                    |
|----------------------------------|----------------------------------------------------------------------------------------------------|
| Text, Font, Point<br>Size, Color | Times New Roman 10 pt black                                                                                          |
| Title, captions<br>font size     | Times New Roman 14, 9                                                                                                |
| Line Spacing                     | Single spaced, except in cases<br>where the use of mathematical<br>symbols would make the text<br>difficult to read. |
| <b>Margins</b>                   | Left: $2.5cm$ (odd), $1.5cm$<br>(even). Right: Contrast to left<br>2.5 cm<br>Top:<br>Bottom: 2.0 cm                  |
| Space between<br>column          | $0.75 \text{ cm}$                                                                                                    |

**Illustrations** (i.e., graphs, charts, drawings, photographs, sketches, and diagrams) should also be submitted on separate sheets in camera-ready form,

Paper titles should be written in the title case letters. Avoid writing long formulas with subscript in the title; short formulas that identify the elements are fine (e.g. RE). Full names of authors are preferred in the author field, but are not required. Put a space between authors' initials.

<sup>\*</sup>O.A. Author (corresponding author) is with the Asian Institute of Technology, P.O. Box 4, Klong Luang, Pathumthani 12120, Thailand. Phone: +66-2-524-5413; Fax: +66-2-524-5439; E-mail: [authora@ait.ac.th.](mailto:authora@ait.ac.th)

T. B. Author was with King Mongkutt University, Thailand. He is now with the Department of Electrical Engineering. E-mail: authorb $@...$ 

T. C. Author is with the Energy Field of Study, Asian Institute of Technology, P.O. Box 4, Klong Luang, Pathumthani 12120, Thailand. Email: authorc@....

suitable for direct reproduction. Locate your tables and figures on the paper exactly as you want them to appear. Using a scanner, scan them, save the images in JPG format. High-contrast line figures and tables should be prepared with 600 dpi resolutions and saved with no compression, 1 bit per pixel (monochrome), with file names of the form "fig1.jpg" or "table1.jpg." To obtain a 3.45-in figure (one-column width) at 600 dpi, the figure requires a horizontal size of 2070 pixels. Typical file size will be on the order of 0.5 MB. All illustrations are to be referred in the text as "Figure(s)" and should be numbered consecutively in the order to which they are referred and given proper legends. A list of illustrations should be included in a separate sheet.

**Photographs** should be black and white glossy prints but good and clear colored photographs are acceptable. Photocopies of photographs are *not acceptable*. Photographs and grayscale figures should be prepared with 220 dpi resolution and saved with no compression, 8 bits per pixel (grayscale). To obtain a 3.45-in figure (one-column width) at 220 dpi, the figure should have a horizontal size of 759 pixels.

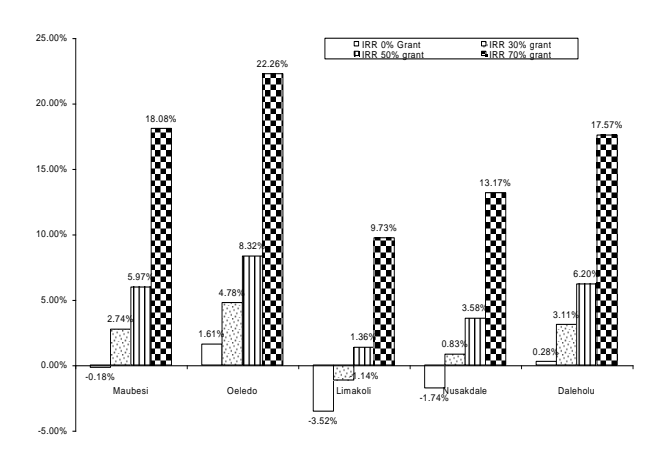

**Fig.1. IRR For Different Type of System**

#### **4. IMPORTANT THINGS TO BE CONSIDERED**

# *Text*

The text font of the manuscript should be New Times Roman, including that for the tables, figure labels/description and photograph captions. Font size should be 9pt as showed in Table 1. Legends, captions, labels/descriptions should use capital (upper case) letters for the FIRST LETTER of the first word only and use lower case for the rest of the words. All Greek symbols, and other symbols must be italicized and put in the nomenclature. Nomenclature will be placed right after the Introduction. Greek symbols should be identified the first time they appear. Do not begin a sentence with a number. A number must be written in words if it begins a sentence. If this is not practical or awkward, rephrase the sentence so it does not begin with a number.

Abbreviations should be clearly defined on first occurrence and should be used consistently throughout the text. Detailed mathematical discussion should be placed in an appendix.

#### *Abbreviations and Acronyms*

When abbreviating the names of organizations or specific terms, write the full name or term the first time it is used, followed by the abbreviation in parentheses. Example is "All but one household had electricity and most households used liquefied petroleum gas (LPG) in all the sample urban areas. There were a relatively smaller number of households in rural areas using LPG in Thailand".

Abbreviations such as SI, AC, and DC do not have to be defined. Abbreviations that incorporate periods should not have spaces: write "C.N.R.S.," not "C. N. R. S." Do not use abbreviations in the title unless they are unavoidable (for example, "GMSARN" in the title of this article).

### *Units and Measurements*

**The Standard International System of Units (SI) should be** used. Consult any standard reference manual on the correct form of abbreviation for SI units. It is not necessary to place an Imperial conversion in parentheses after an SI unit as in, "The depth of the bore hole was 3.4 m (9 ft. 18 in.)."

### *Mathematical Expressions*

If you are using *Word,* use Microsoft Equation for writing equations in your paper (Insert | Object | Create New | Microsoft Equation). Numbered equations should be "displayed" either by centering on the line below the text or with a standard indentation from the left margin. The equation number is usually placed so it is flush with the right margin. Put a bracket in equation number. *Example:*

$$
y_i(t) = F_0 / Ki [Ai \sin(bt) + Bi \cos(bt)] \tag{1}
$$

#### *Nomenclature*

Use nomenclature for explaining the equation. It will help the reader to understand.

# **5. OTHER RECOMMENDATIONS**

Use one space after periods and colons. Use a zero before decimal points: "0.50," not ".50." The abbreviation for "seconds" is "s," not "sec." Indicate sample dimensions as "0.2 cm  $\times$  0.2 cm," not "0.2  $\times$  0.2  $\text{cm}^2$ ." When expressing a range of values, write "7 to 9" or "7-9," not "7~9."

A parenthetical statement at the end of a sentence is punctuated outside of the closing parenthesis (like this). (A parenthetical sentence is punctuated within the parentheses.) Write "do not" instead of "don't." The serial comma is preferred: "A, B, and C" instead of "A, B and C."

Remember to check spelling. If your native language is not English, please get a native **English-speaking colleague to proofread your paper.** 

# **6. REFERENCES LIST**

Number citations consecutively in square brackets [1]. The sentence punctuation follows the brackets [2]. Multiple references [2], [3] are each numbered with separate brackets [1]–[3]. When citing a section in a book, please give the relevant page numbers [2]. In sentences, refer simply to the reference number, as in [3]. Do not use "Ref. [3]" or "reference [3]" except at the beginning of a sentence: "Reference [3] shows ....". Type the reference list at the end of the paper using the "References" style.

Please note that the references at the end of this document are in the preferred referencing style. Give all authors' names; do not use "*et al*." unless there are six authors or more. Use a space after authors' initials. Papers that have not been published should be cited as "unpublished" [4]. Papers that have been submitted for publication should be cited as "submitted for publication" [5]. Papers that have been accepted for publication, but not yet specified for an issue should be cited as "to be published" [6]. Please give affiliations and addresses for private communications.

Capitalize only the first word in a paper title, except for proper nouns and element symbols. For papers published in translation journals, please give the English citation first, followed by the original foreign-language citation.

All publications cited in the text should be presented in a list of full references in the Reference section as they appear in the text (not in alphabetical order). Typical examples of references are as follows:

**Journal references** should contain*:* name of author(s); year; article title; journal name; volume; issue number; and page number(s). Typical example: [1] Meyer, B.A.; Mitchell, J.W.; and El-Wakil, M.M. 1982. Convective heat transfer in veethrough linear concentrators. *Solar Energy* 28(1): 33-40.

**Book references** should contain: name of author(s); year of publication; title; edition; location and publisher. Typical example: [2] Baker, P.R. 1978. *Biogas for Cooking Stoves*. London: Chapman and Hall.

**Proceedings reference example**: [3] Mayer, A. and Biscaglia, S. 1989. Modelling and analysis of lead acid battery operation. In *Proceedings of the Ninth EC PV Solar Conference*. Reiburg, Germany, 25-29 September. London: Kluwer Academic Publishers.

**Review reference example:** [4] Kauvar, E. M. (1995). [Review of the books Cynthia Ozick's Comic art: From levity to liturgy and Greek mind/Jewish soul: The conflicted art of Cynthia Ozick]. Studies in the Novel, 27, 570–573

**Technical Paper reference example:** [5] Mead, J.V. (1992)**.** Looking at old photographs: Investigating the teacher tales that novice teachers bring with them (Report No. NCRTL-RR-92-4). East Lansing, MI: National Center for Research on Teacher Learning. (ERIC Document Reproduction Service No. ED346082)

**Online journal reference example:** [6] Tung, F. Y.- T., & Bowen, S. W. (1998). Targeted inhibition of hepatitis B virus gene expression: A gene therapy approach. *Frontiers in Bioscience* [On-line serial], *3.*

Retrieved February 14, 2005 from the World Wide Web: http://www.bioscience.org/ 1998/v3/a/tung/a11-15.htm.

# **7. COPYRIGHT FORM**

A GMSARN copyright form should accompany your final submission. You will get a .pdf by e-mail or from the first issues in each volume of the GMSARN International Journal Authors are responsible for obtaining any security clearances.

# **8. CONCLUSION**

Conclusion should appear before the Acknowledgement.

# **ACKNOWLEDGMENT**

Use the singular heading even if you have many acknowledgments. Avoid expressions such as "One of us (S.B.A.) would like to thank ... ." Instead, write "F. A. Author thanks ... ." **Sponsor and financial support acknowledgments are placed in the unnumbered footnote on the first page**.

# **NOMENCLATURE**

Nomenclature, if needed, appears before the references list.

# **REFERENCES**

- [1] Mayer, A. and Biscaglia, S. 1989. Modelling and analysis of lead acid battery operation. In *Proceedings of the Ninth EC PV Solar Conference*. Reiburg, Germany, 25-29 September. London: Kluwer Academic Publishers.
- [2] Baker, P.R. 1978. Biogas for Cooking Stoves. London: Chapman and Hall.
- [3] Mayer, A. and Biscaglia, S. 1989. Modelling and analysis of lead acid battery operation. In *Proceedings of the Ninth EC PV Solar Conference*. Reiburg, Germany, 25-29 September. London: Kluwer Academic Publishers.
- [4] Kauvar, E. M. (1995). [Review of the books Cynthia Ozick's Comic art: From levity to liturgy and Greek mind/Jewish soul: The conflicted art of Cynthia Ozick]. Studies in the Novel, 27, 570–573W.-K. Chen, Linear Networks and Systems (Book style). Belmont, CA: Wadsworth, 1993, pp. 123–135.
- [5] Mead, J.V. (1992)**.** Looking at old photographs: Investigating the teacher tales that novice teachers bring with them (Report No. NCRTL-RR-92-4). East Lansing, MI: National Center for Research on Teacher Learning. (ERIC Document Reproduction Service No. ED346082)
- [6] Tung, F. Y.-T., & Bowen, S. W. (1998). Targeted inhibition of hepatitis B virus gene expression: A gene therapy approach. *Frontiers in Bioscience* [Online serial], *3.* Retrieved February 14, 2005 from the World Wide Web: http://www.bioscience.org/ 1998/v3/a/tung/a11-15.htm.

# **APPENDIX**

Appendixes, if needed, appear after the references list.